a cura di Corrado Giustozzi

## **Le BBS,** l'evoluzione della specie

Sono stato indeciso per un po' sulla scelta del titolo. Poteva essere «E le BBS...» parte terza, (la vendetta?), ma per parlarvi di questo programma, segnalatomi con una lettera garbata, naturalmente via Internet, dall'importatore italiano, preferisco parlarvi di un concetto Darwiniano. La sopravvivenza non è del più bello, del più forte, ma del più adatto, attraverso una selezione creata da fattori ambientali esterni

di Sergio Pillon

Abbiamo detto che l'evoluzione della specie, da quando fu pubblicato «On the Origin of Species by Means of Natural Selection» (1859), seque alcune linee guida che valgono anche per il software. Non per nulla la teoria Darwiniana non è usata solo in biologia ma in molti altri campi e la specie BBS è stata messa a dura prova dalla caduta di una cometa, un evento rapido, imprevisto dalla maggior parte degli «esperti»: Internet. Le reazioni le stiamo vedendo tutti, il fiorire di utility, di nuovi software, di standard per BBS si è fermato e nel frattempo sono nati e si sono conquistati spazio «organismi» nuovi.

Ma di questo ne abbiamo già parlato, torniamo all'evoluzione, Galacticomm (vi ricordate amici sysop Major BBS?) che presenta Worldgroup, non si tratta di una BBS ma di un «Software Interattivo Online».

Dovessi dirvi che ho capito cosa significa esattamente mentirei, ma in effetti si tratta di uno dei tool più avanzati per un uso anche amatoriale per installare un sistema di presenza sulla rete sia Internet, che BBS, con accessi dal Telnet, Rlogin al terminale ANSI, RIP, dal terminale grafico per Windows al Web, la possibilità di offrire servizi WEB, FTP, Internet Access Provider con Slip e PPP, insomma uno sviluppo importante per sopravvivere, sotto DOS poi!

#### La BBS, il collegamento

Come ho sempre cercato di fare su queste pagine, non voglio fare una prova del software dalla parte del tecnico (probabilmente non ne sarei capace) ma

Figura 1 - La pagina<br>WWW, gestita direttamente dal sistema.

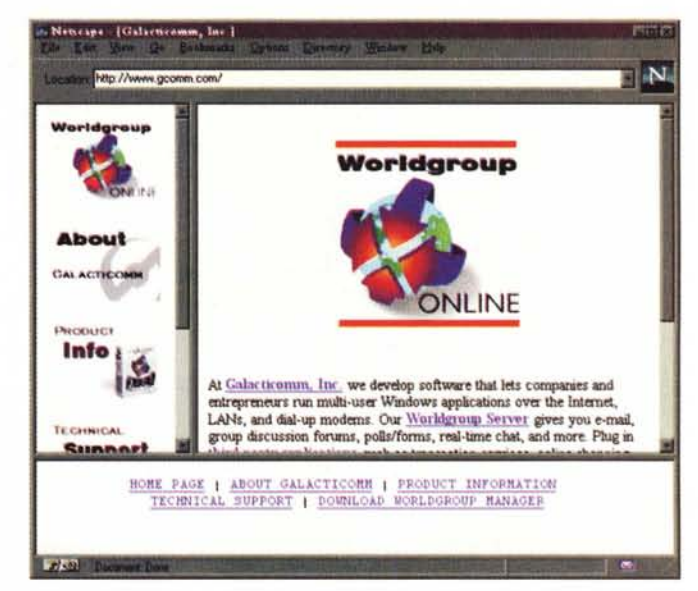

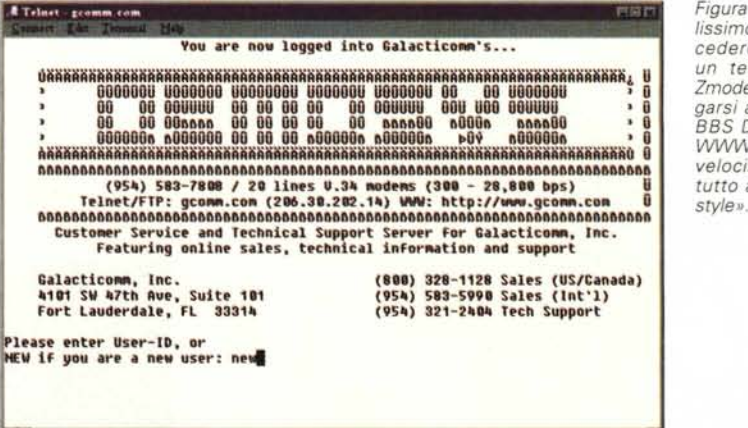

Figura 2 - Il tradizionalissimo Telnet, per accedere alla BBS, con un terminale con lo Zmodem è come collegarsi ad una qualsiasi BBS DOS, rispetto al WWW è naturalmente velocissima, essendo tutto a carattere «old style»...

folo.

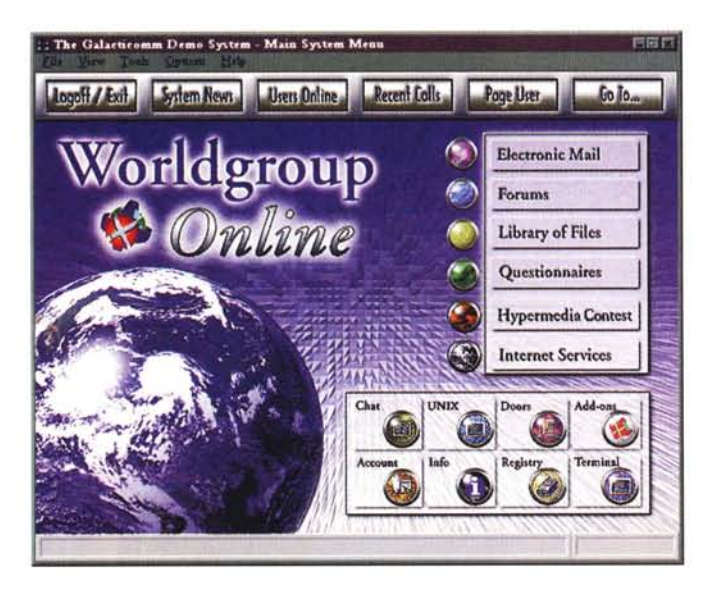

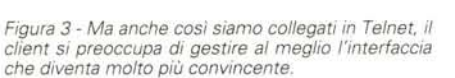

dalla parte del sysop, dell'amatore che mi legge e vuole capire qualcosa di più dell'elenco delle caratteristiche.

Iniziamo innanzitutto a trovare il sito Web della Galacticomm, **http://www. gcomm.com,** (fig. 1) peccato che alla voce informazioni per la stampa sul prodotto ci sia solo l'indirizzo di posta elettronica per chiedere... informazioni! Però è anche possibile ricevere i circa 3 Mb del programma client per Windows per collegarsi, sempre via Internet, in modo grafico alla «casa madre» per vedere il tutto all'opera. Ed ecco una delle prime cose importanti: non voglio ricevere e neppure installare 3 Mb... nessun problema, **telnet gcomm.com** (suona antico digitare telnet invece di http...), per gli utenti di Windows '95, se non lo trovate andate in una finestra in modalità DOS e digitate Telnet. ed eccovi nella BBS (fig. 2). Tutte le opzioni, messaggi, conferenze, se poi avete un programma che oltre al Telnet vi permette anche lo Zmodem, l'ANSI e simili ecco anche i file.

Insomma una vera, amichevole BBS, come eravamo abituati a vedere. Esiste anche la possibilità di raggiungerla via modem, usando, come vi accennavo, anche RIP, lo standard grafico che ha cercato di arrivare ad essere uno standard per le BBS, al di là dei sistemi operativi, quasi ucciso dal'HTML (a proposito è curioso che già di base si chiamasse R.I.P., riposi in pace!).

Il principale vantaggio del sistema, a

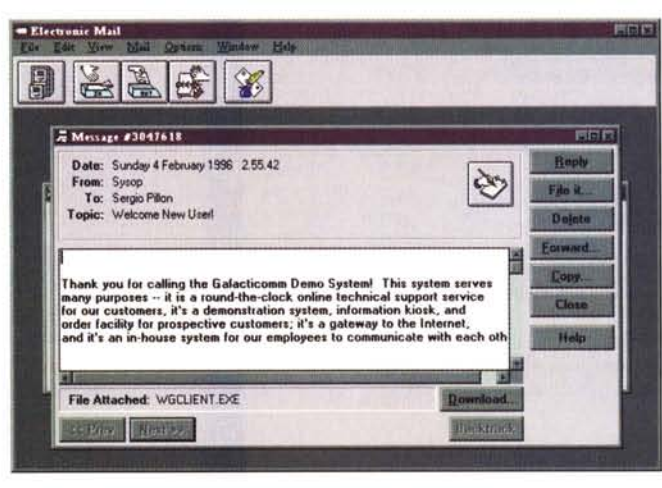

.•. *Figura* 4 - *Collegandosi ad esempio alla posta elettronica avviene l'aggiornamento automatico del client per la parte di e-mail ...*

*.•• Figura* 5 - *Ed ecco la posta, come vedete il file attach, cioè la possibilità di scambiarsi file segue gli standard che da alcuni anni* si *sono imposti.* A *differenza di Eudora ad esempio* io *posso leggere la posta come si fa sulle BB5, senza doverla ricevere ..*

*Figura* 6 - *Ci* si *collega con l'opzione door. Ecco il terminale, AN-SI, che automaticamente si avvia per giocare a qualcuna delle più famose door del mondo BBS.*

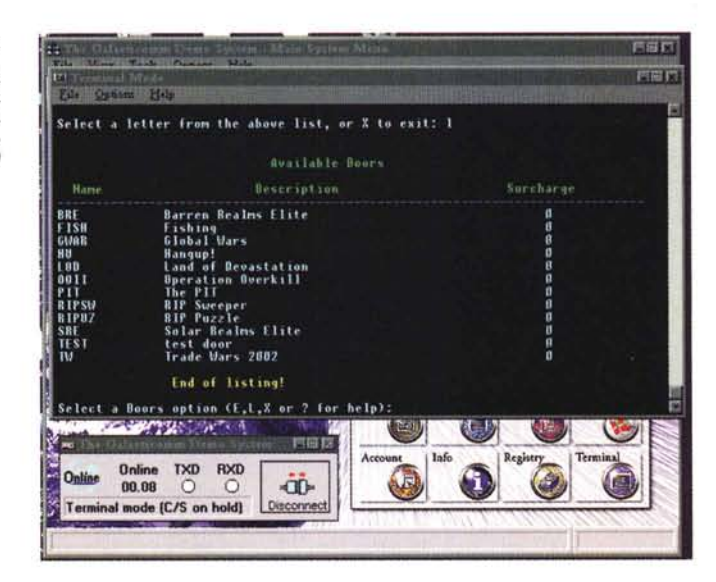

Users Online

dication is being updated now. Meanwhile, you may contin

dating Electronic Mail to version 1.02

Page User

Electronic Mail

णामा इ

Forums

System News

fixik & Hood

mio parere, è legato proprio alle origini, l'essere nato quando un 386 era un lusso, 2 Mb di RAM erano molti. Su un Pentium con 16 Mb di Ram si arrivano a gestire 60/70 utenti contemporanei sulla BBS ed una scelta attenta dell'architettura, ad esempio una rete con 2-3 fileserver, intesi come vecchi PC, anche 386, che servono solo per gestire il traffico di file, c'è chi arriva anche a 100.

La BBS permette tutto quello che ci si aspetta da un programma avanzato, dalle statistiche di accesso on-line, sondaggi, questionari, chat, forum, conferenze, posta, insomma, un robusto programmone. L'utility di configurazione dei livelli di accessi permette la gestione sia di sistemi amatoriali che commerciali, permettendo di individuare servizi e costi. Inoltre usando il proprio client diventa automatico l'update del software, dei menu, con moltissime opzioni sconosciute ad una BBS tradizionale (figg. 3-6).

#### *Il collegamento ad Internet*

Naturalmente se si vogliono sfruttare

le opzioni avanzate la necessità di memoria e risorse aumenta ma il nuovo Internet Connectivity Options permette fino a 250 connessioni TCP/IP contemporanee, insomma molti utenti o molte attività. Contiene naturalmente server Telnet, Rlogin, Finger ed FTP ed anche i relativi client.

Inoltre ha un client IRC (Internet Relay Chat), vi ricordate, sulla rivista se ne era parlato, quattro chiacchiere sulla rete, un modo per trasformare il chat della BBS in una chiacchierata mondiale. Per semplificare significa che è possibi-

## **Iphone:** il telefono **SU Internet**

#### *di Enrico* **M.** *Ferrari*

Siamo già stati abituati a vedere passare di tutto sulla madre di tutte le reti: foto, filmati, animazioni, suoni e voci. Qualsiasi cosa possa essere convertito in digitale è ovviamente spedibile via Internet e non meraviglia più nessuno sentire attraverso la rete un discorso di Clinton od una presentazione di Bill Gates.

Che succede se invece di registrare la voce su un file e poi spedirla via Internet la comprimiamo e la spediamo in tempo reale ad un altro utente della rete?

Succede che abbiamo realizzato qualche cosa di molto simile ad un telefono, e questa è proprio l'idea di base che hanno avuto alla Vocaltec, l'azienda che ha creato Iphone, un software molto discusso ma dai risultati brillanti.

#### *Cosa mi serve?*

Tutto quello di cui abbiamo bisogno è il programma, una connessione Internet TCP/IP ed una scheda sonora compatibile sotto Windows. Una volta collegato il microfono alla scheda ed attivato Iphone sarà possibile dialogare in tempo reale, a voce, con qualsiasi altra persona connessa ad Internet. Una interfaccia grafica molto amichevole, ed un sistema di attivazione automatico rendono la conversazione facile ed istintiva. Il programma sfrutta un particolare algoritmo di compressione e trasmissione della voce in tempo reale che consente di evitare ritardi nella conversione analogico/digitale. Inoltre tutta la faccenda è gestita come se ci si trovasse su un chat tradizionale, con canali, chiamate private, alias e tutto il resto. Solo che invece di scrivere un messaggio lo si detta nel microfono, con la stessa intonazione e velocità di una conversazione normale, ed il vostro

Il programma Iphone viene distribuito gratuitamente sulla rete, ed anche grazie a questa politica si è immediatamente diffuso a macchia d'olio. L'unica restrizione consiste nel fatto che dopo 60 secondi consecutivi di conversazione il programma si chiude e bisogna rilanciarlo, ma per provarlo e parlare anche intensamente va benissimo: gli utenti che si registreranno, ovviamente online direttamente su Internet. riceveranno una chiave di sblocco del programma via posta elettronica e potranno utilizzarlo senza limitazioni. così anche gli aggiornamenti successivi.

La registrazione costa 49\$.

corrispondente farà altrettanto.

#### *Come funziona?*

Non servono neanche grandi requisiti hardware: un 486 33 MHz ed un modem a

14.400 baud in connessione SLiP o PPP sono già sufficienti perché la voce venga convertita e spedita senza ritardi, il programma consente comunque di effettuare un test sulle prestazioni del sistema per assicurarvi che il vostro non dia problemi.

La connessione ad Internet avviene attraverso uno dei numerosi server IRC solitamente utilizzati per le chiacchiere via tastiera: il programma visualizza gli altri collegati che utilizzano Iphone, se a quel punto si clicca sul nome di uno dei partecipanti questo riceverà un avviso di chiamata e potrà rispondervi.

A questo punto si stabilisce un canale diretto che bypassa il server usato ed i due utenti possono parlare l'uno con l'altro: se nel frattempo ricevete un'altra chiamata riceverete un avviso dal programma su chi vi ha chiamato, e potete naturalmente abbattere in qualsiasi momento la chiamata in

> *Figura IO - Iphone con la schermata principale aperta:* si *nota la lista degli utenti chiamabili a voce in quel momento.*

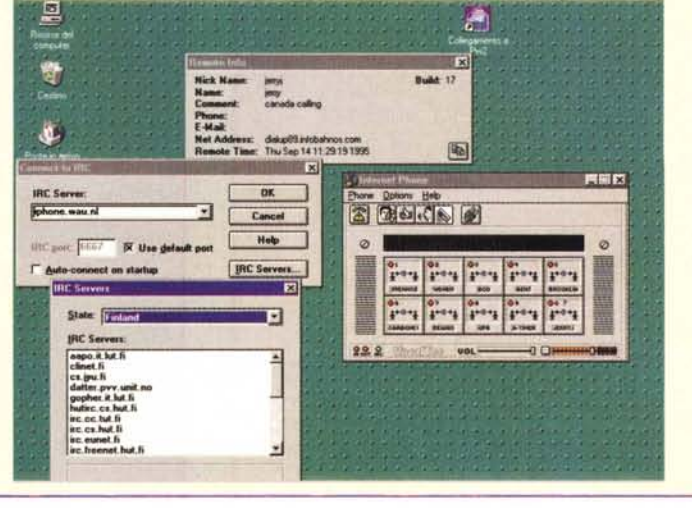

le collegarsi con qualsiasi sistema operativo oggi usato.

Per la posta elettronica permette ai nostri utenti di inviare posta e riceverne sulla rete, sia in «diretta», (SMTP). che con un POP3, questo significa che i nostri utenti potranno continuare ad usare il caro, vecchio, Eudora, (attualmente il programma più diffuso). ma se vorranno usare Netscape o Windows '95 la compatibilità è assicurata, anche con l'invio e la ricezione di file codificati (in formato MIME). Tutto invariato per chi usava invece i sistemi Fidonet, compatibilità con i pacchetti QWK.

Capisco, quando si inizia a parlare per sigle viene la voglia di saltare il pezzo a piè pari, ma è l'unico modo per capirsi veramente, odio leggere gli articoli dove alla fine non ho capito se il mio programma con quell'altro funzionerebbe o no!

Nel collegamento ad Internet non abbiamo parlato del WWW ma è ovvio che chi vuole offrire una BBS con servizi Internet oppure chiamiamola un «Software interattivo Online» deve occuparsene ed ecco che nel Kit è incluso un server HTIP 1.0 compatibile, compatibile HTML 2.0 e 3.0 con la possibilità di inserire immagini cliccabili, supporto dei form, di JAVA e VRML. Si tratta di un Web Server a tutti gli effetti, anzi debbo dire che la prima volta che ho visto Purveyor e Website, tra i più diffusi Web Server del mondo Windows, mi sono immediatamente trovato a mio agio nel configurarli, sono molto meno complessi di una BBS e con moltissime opzioni simili! Nulla di strano che un software per BBS incorpori un WEB con la possibilità di crearsi dei program-

corso e passare all'altro interlocutore.

La prima grossa obiezione all'uso di questo programma è l'eccessivo consumo della banda passante: se già Internet è satura figuriamoci cosa diventerà quando tutti tenteranno di parlarci sopra.

In realtà si è tentato di minimizzare il consumo di banda passante che è di circa 7.7 kbit con il solo programma Iphone e 6.72 kbit con la speciale scheda di compressione opzionale. Inoltre l'attivazione vocale del microfono permette che i dati vengano inviati solo quando si parla effettivamente, mentre durante le pause il canale resta vuoto.

È chiaro comunque che anche così i gestori dei vari server IRC siano insorti contro gli « Iphoners»: troppo carico per il server.

Si è risolto il problema creando un network di qualche decina di server IRC espressamente dedicati ai telefonatori Iphone, la lista di questi server viene aggiornata sul sito della Vocaltec (http://www- .vocaltec.com): ad ogni buon conto molti server tradizionali sbarrano le chiamate sulle loro porte provenienti da utilizzatori di Iphone.

La scelta del server IRC da utilizzare si effettua da menu del programma, ed è anche fondamentale per la buona qualità del collegamento vocale: più è vicino geograficamente il server migliore sarà la riuscita della chiacchierata.

Se infatti noi italiani scegliamo un server europeo anche se chiameremo un utente americano avremo maggiori possibilità di udire le sue frasi senza spezzettature dovute ai ritardi nei pacchetti Internet che si verificherebbero se, ad esempio, usassimo un server di New York.

Una interessante caratteristica del programma è la possibilità di rispondere automaticamente alle chiamate. Iphone lavora in multitasking e fintanto che non si stabilisce la chiamata diretta fra due persone non si consuma banda passante: in questo modo si può attivare Iphone, lavorare normalmente in giro sui vari Web ed essere chiamati a voce in qualsiasi momento, solo allora il nostro canale sarà usato quasi esclusivamente dalla chiacchierata.

Per gli utenti di computer portatili Vocaltec ha creato un interessante accessorio, chiamato CAT, che si collega alla porta parallela e funziona da device audio: una cuffietta con microfono completa il kit.

#### *Allora, buttiamo il telefono?*

E evidente che un sistema del genere viene presentato come il sostituto del te-

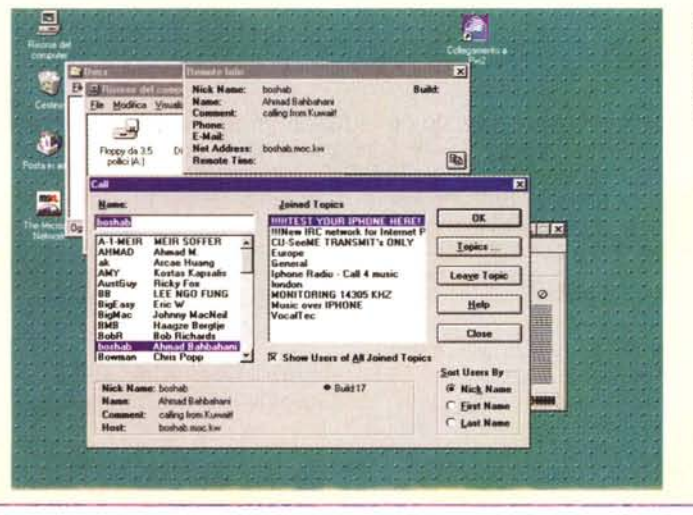

*Figura* <sup>7</sup> <sup>7</sup> - *La scelta del server IRC da utilizzare è importante: qui lo stiamo scegliendo tra la lista dei server finlandesi.*

lefono, con il vantaggio che un romano ed un londinese possono parlare tra di loro al costo di una telefonata urbana, cioè il collegamento alloro più vicino Internet provider.

Non solo potrebbero parlarsi economicamente parenti lontani, ma anche giocatori online di differenti continenti e studenti da diverse università, clienti che richiedono informazioni dopo aver letto una pagina Web, amanti lontani, ecc.

Possiamo far chiudere la Telecom? Addio alle bollette milionarie? Le compagnie telefoniche mondiali nel panico? Nulla di tutto questo, o almeno non a questo livello.

Un problema fondamentale era rappresentato dall'half duplex: o si parlava o si ascoltava. Ora chi è dotato di scheda audio full-duplex può parlare ed ascoltare in contemporanea, ma il problema è comunque un altro.

La qualità non è eccelsa: la campionatura di basso livello rende la voce molto metallica, pur lasciando le parole facilmente intelligibili.

Il problema maggiore è comunque la saturazione di Internet: se la voce digitalizzata deve effettuare un percorso particolarmente carico è facile che i pacchetti arrivino sempre più distanziati fra di loro, rendendo le frasi monche o con mille interruzioni.

Fra due italiani che utilizzano lo stesso server la qualità sarà molto buona, ed in questo caso un utente di Palermo ed uno di Torino hanno serie possibilità di parlare senza grandi problemi. Già con gli altri europei però la conversazione è più faticosa, a tratti inintelligibile, più lontano si ha il proprio partner peggio è.

Diciamo che Iphone è qualche cosa che sta al limite tra il gioco e l'applicazione molto seria: è un esperimento ed un progetto per il futuro, ed infatti già si vedono programmi in grado di trasmettere audio e video in tempo reale su Internet. Forse è l'anticipazione del video/audio on demand su Internet, o forse solo una minaccia in più per la già stracarica rete attuale: ognuno può provare e trarre le proprie conclusioni.

*Enrico Maria Ferrari può essere raggiunto all'indirizzo* Internet «e.ferrari@mclink.it» oppure alla ca*sella MCaa* 72 *su MC-link.*

### **Le URLa del mese**

Lo spazio questo mese è più tiranno del solito ma vi segnalo il palazzo, in questi giorni su sfondo nero come la maggior parte dei siti americani, per protestare contro la firma del Presidente Clinton di una legge particolarmente restrittiva per la Rete. Un commento personale: in America sapete che le lobby sono legali e quelle legate ai mezzi di comunicazione potentissime. Ne vedremo ancora delle belle ora che i rapporti segnalano che Internet sta togliendo spazio agli altri mezzi di comunicazione ed in particolare alla televisione, che in USA, ad esempio, è fondamentale per l'elezione del Presidente e muove alcuni miliardi di dollari. La campagna inizia quest'anno ... prevedo tempi duri, la guerra entra nel vivo e le potenze schierate (Disney, Microsoft, Digital ed altri per la Rete, colossi degli imperi televisivi sull'altro fronte) sono davvero superpotenze. **<http://www.thepalace.com>** (fig. 7). L'immagine che vedete non dice poi un gran che, a parte il nero ma suggerisce di procurarsi il programma (circa2.5 Mb) per entrare nell'interno, incontrare persone, servizi... Avevamo gia annunciato questa tecnologia, che si sta diffondendo sempre di più, quella dei mondi virtuali, per i quali uno standard esisterebbe, il VRML, ma non esiste la forza di imporlo, almeno per ora (Figg. 8-9).

Due cose importanti: il Palazzoè un mondo virtuale prodotto della Time Warner Entertainment (chi l'avrebbe mai detto ...) e viene fornito agli utenti registrati anche il server per mettere su il proprio palazzo!

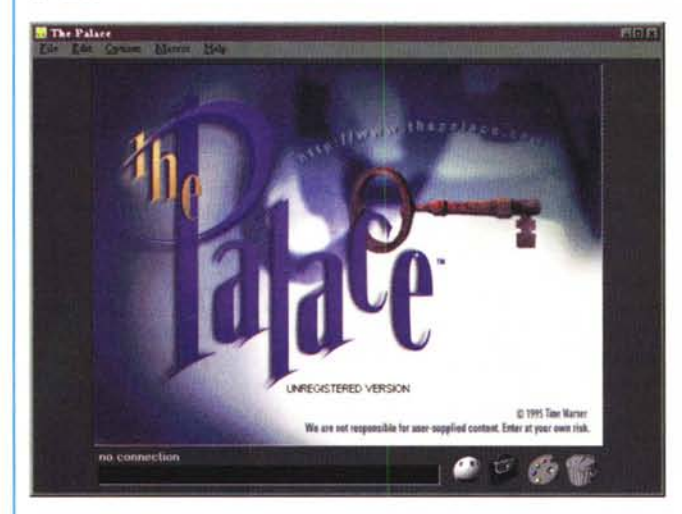

*Figura* 8 - *La presentazione del programma c!ient, molto ben curata dal punto di vista grafico, non molto intuitiva per l'uso* e *l'help7 Solo* se si è *collegati alla rete'*

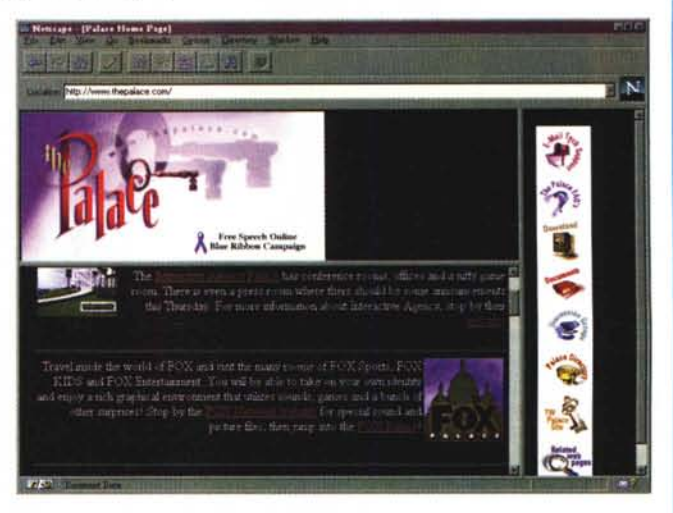

Figura 7 - La home page, nera a lutto in questo periodo, del Palazzo della Time Warner Entertainment.

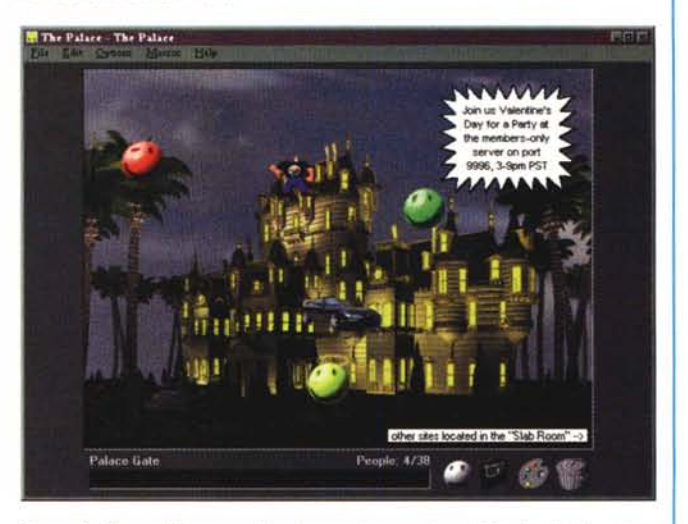

Figura 9 - Sono all'ingresso, l'opzione «sicurezza bambini» disattivata, mi ar*riva un invito per San Valentino ... ragazzi, non scherziamo, ho moglie* e *due figli'*

mi con un sistema analogo al CGI.

Per chi non ha esperienza di queste cose vale la pena di ricordare che la maggior parte delle cose «carine» od anche semplici che fa il Web non fanno parte del server ma sono programmini scritti apposta. Se si vuole far compilare un modulo di registrazione il server lo può inviare per posta elettronica ma per archiviarlo in un file bisogna scriversi un programma che prenda i dati, li tratti e poi ritorni al Web. Per chi viene dal mondo BBS le door erano una procedura normale, nel Web le door esistono ancora, appunto si tratta di aprire una porta verso il sistema operativo, lancia-

re un programmino passandogli i dati, aspettare che ritorni una risposta e poi ripassarla sul web ma non chiamatela door, chiamatela CGI, fa più «espertO» .. E quello che succede ogni volta che compilate un questionario e ricevete un GRAZIE!

Dulcis in fundo gli accessi ad Internet si possono offrire con IP dinamico (come fa la maggior parte dei provider) e tutto funziona perfettamente, l'unico limite è quello di avere un numero di identificazione sulla rete diverso ad ogni collegamento, ma qualcuno può richiedere un IP fisso: si può fare anche questo. Se invece abbiamo un abbonamento con un solo IP, solo per noi? Magari una linea presa da un provider che vuole 250.000 lire per ogni IP Number? Nessun problema, supporta anche il Proxy IP Addressing, che significa che con un solo numero tutti i nostri utenti potranno navigare sulla rete, con qualche piccola limitazione ma il WWW, l' FTP, il Telnet funzioneranno perfettamente.

L'importatore italiano è Studio 5 Liguria, Via Giovanni XXIII 162/1, Albenga, Savona.  $MR$ 

*Sergio Pillon è raggiungibile su Mc-link all'indirizzo mc2434* o *su Internet all'indirizzo pillon@mclink*

# *ZyXEL* **i modem del nuovo millennio!**

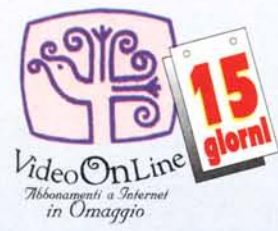

Quart2888 ZyXEL

#### Linea modem Omni 288, V.34, Fax, Voce

ZyXELOmni 288s, il modem senza compromessi: *V.34·*28800 bytes al secondo di pura qualità, compatibilità totale con lo famiglia Elite, funzioni voce avanzate, possibilità di stampare fax a computer spento sul modello dotato di porta parallela.

Supporto del nuovissimo standard di interfacciamento TAPI, progettato per Windows95™con il rivoluzionario sistema Plug & Play.

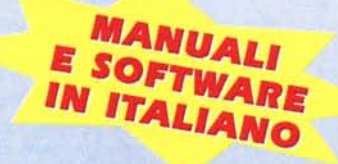

OMOLOGAT

#### Linea modem Elite V.34-ISDN, Fax, Voce

111111111

**, 25 - 10126 Torino**

**33863 - Fax 011/3100493**

L'interfaccia telematica globale: il più potente modem sul mercato mondiale. Due i modelli disponibili: l'E2864 per la linea analogica, l'E2864 I per gli accessi base ISDN.

V.34·28800 bps su tutti i modelli, in più l'apparato digitale raggiunge i 64000/128000 bps, supportando gli standard più comuni V.IIO, V.120 e X.75.

Il Terminai Adptor integrato permette di utilizzare sotto ISDN qualsiasi apparato analogico in vostro possesso.

Su entrambi i modem sono disponibili i preziosi servizi di ricezione fax a PC spento, gestione vocale e segreteria telefonica, Cali Back e protocolli cellulari ZyXCell.

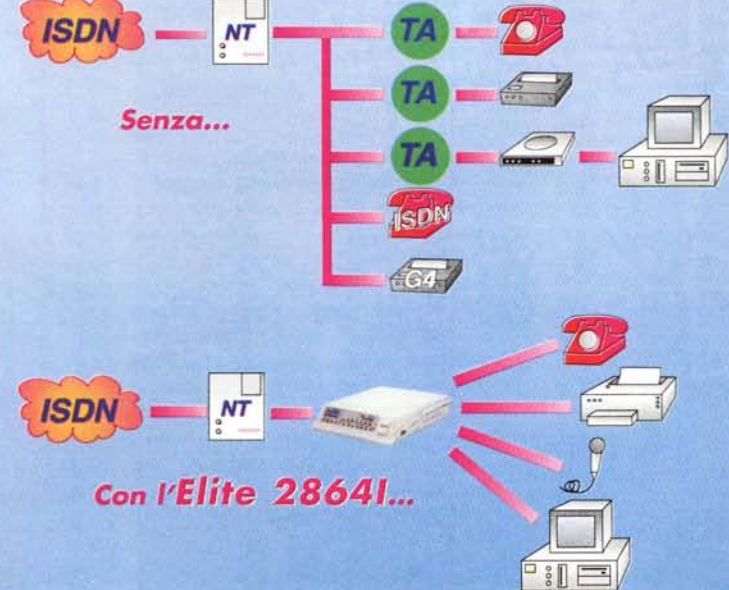

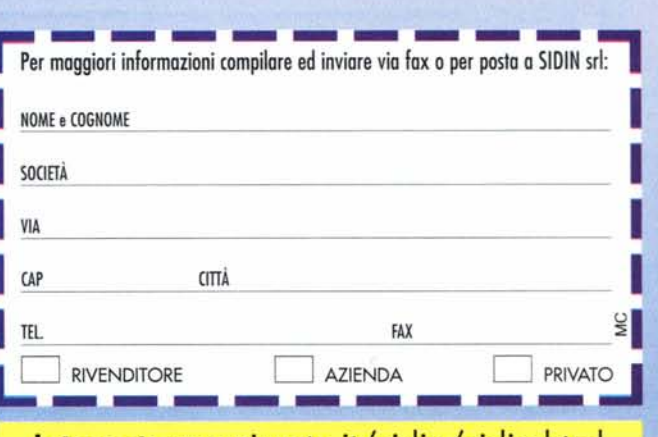

#### **Internet:** [www.inrete.it/sidin/sidin.html](http://www.inrete.it/sidin/sidin.html)